$\overline{\mathbf{2}}$ 

Klikt op de tekst van de correspondentie om in het onderste scherm te komen.

## Inkomende correspondentie verwerken

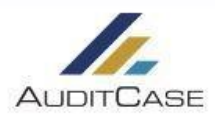

 $\bullet$   $\equiv$  Acties

**EE** 600kstore Harderwijk (1001005)  $\theta$  $f(x) = f(x)$ န္ထ **ED** Dossier (140) ED Taken & acq sitie / Uitgaand (8) D Inkomend (2) 這  $\frac{1}{2}$ Klant Omschrijv Datum Referentionummer Forsto lozer □ § ● testpd 21-01-2020 200702571 Jan Bakker Bookstore Harderwijk Bookstore Harderwijk Korte omschrijving testodf.pdf 1e lezer Jan Bakker Jan Bakker Extra lezer(s) Datum binnenkoms 21-01-20mg  $\mathcal{F}$ 200702571 Referentienummer Dossjerstructuur Advies Dossier > Algemeen > Algemene adviezen > Algemeen Gedeeld met klant Ja Bestanden die bij de Status delen Goedgekeurd Bijlage(n) □ ● testpdf.pdf (30kb) correspondentie horen. Eerste lezer: markeer voor gelezen Extra lezer: markeer voor gelezen Taak aanmaken  $\mathcal P$  Hernoemen bijlage(n) Meer acties...  $\blacktriangleright$ □ § ● testpdf.pdf 21-01-2020 200702570 Jan Bakke Bookstore Harderwijk Klik naast de tekst van het document om  $\overline{3}$ open te klappen. Inkomende correspondentie Bookstore Harderwijk, 200702439 algemeen bestanden(1) beheer Klik hier om te bevestigen dat u het gelezen / Wijzigen  $\leftarrow$  Teruc heeft. *Bent u eerste lezer dan wordt hij ook*  Eerste lezer: markeer voor gelezen en overzetten naar dossie Algemen Taak aanmaker *direct overgezet naar het dossier.*  Hernoemen bijlage(n)  $\mathscr{G}^{\mathcal{J}}$ 200702439 4 omstig van **Nookstore Harderwijk** Contactnersoon otificaties Datum ontvangst  $27 - 12 - 20$ % Link sturen naar college Korte omschrijving Catalogus Sport correspondenti Algemeen Door op wijzigen te Beheel  $\bigoplus$  Unlock document klikken kunt u O.A. de Lezers Eerste lezer Jan Bakke dossierlocatie aanpassen. Extra lezer(s Change to Comm B.V. breedband gekoppel De heer B. Baas breithand verbunde Opgeven wie het stuk Anthonie Fokkerstraat 31 c Dossie 3772 MP Barneveld moeten lezen. Onelgan in doesig Dossier bestemming Bookstore Harderwijk-1001005 O Advies Dossier > 2013 > Algemeen > Algemee Dossierstructuur Onze referentie kvdm-4451-2017 Label(s): Opslaan in extra dossien Datum: 15 december 2017 Status: In behandeling NDIX Catalogus 2018 Opgeslagen Betreft Opmerkinger Mag de klant het stuk op het klantportaal zien. Geachte heer Baas Deler Uw organisatie heeft, al dan niet via een partner van ons, toegang tot de digitale marktplaats **Daler** 

Gedeeld met klant

 $\Box$  Ja  $\boxtimes$  Nee